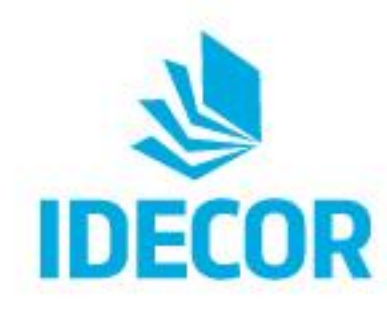

UTILIZACIÓN DE MAPAS COMO HERRAMIENTAS DE INFORMACIÓN DE SUELOS

## **EXPERIENCIAS EN LA ASIGNATURA "DIAGNÓSTICO DE SUELOS"**

DOCENTES: Ing. Agr. (MSc) Cecilia Milán Ing. Agr. Lucrecia Bauk Ing. Agr. (Dra.) Elena Bonadeo

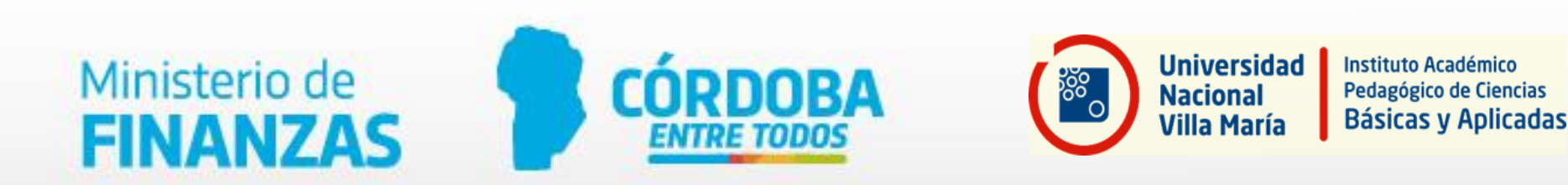

Asignatura de la carrera AGRONONOMIA

: **"DIAGNÓSTICO DE SUELOS"**

## **OBJETIVO**

Capacitar a los estudiantes para realizar un diagnostico de la calidad de los suelos para una producción sustentable de cultivos y pasturas

# **ETAPAS DEL DIAGNÓSTICO**

### **1-Recopilación, análisis y síntesis de la información**

**2-Observación, descripción e identificación de aspectos desfavorables a campo**

**3-Elaboración de hipótesis en base a la información de clima, relieve, suelo y cultivo que se posea.**

**4-Muestreo de suelos y plantas**

**5-Realización de análisis** 

**6- Interpretación de resultados** 

**7-Alimentación de un modelo de simulación (en caso de poseerlo)**

**8-Elaboración de un diagnóstico (incluye enumeración y jerarquización de limitantes). Se coteja con la información** 

**9-Enunciar principios de manejo del sistema sobre el que se realizó el diagnóstico o líneas seguir para la investigación del mismo.**

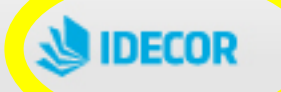

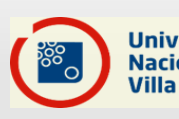

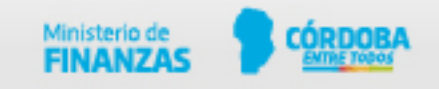

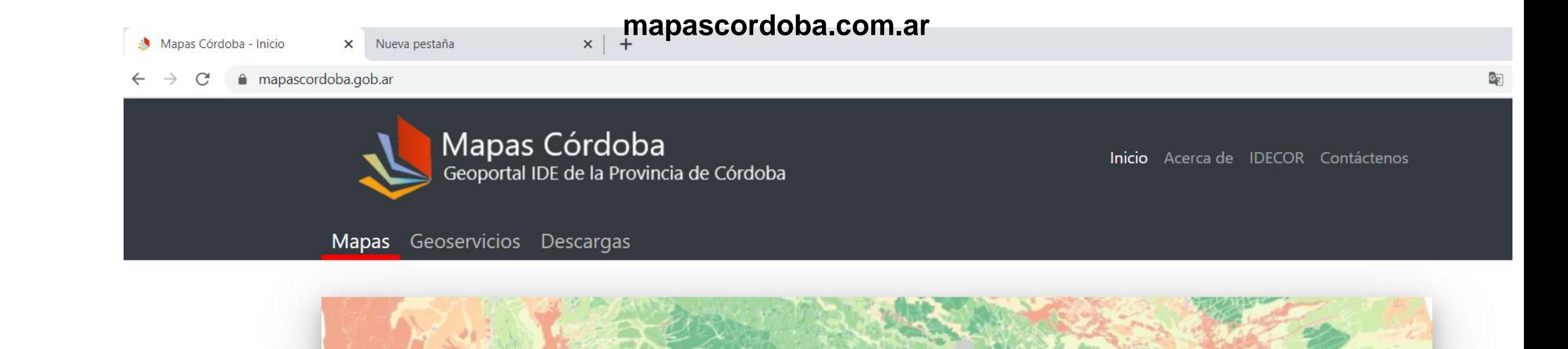

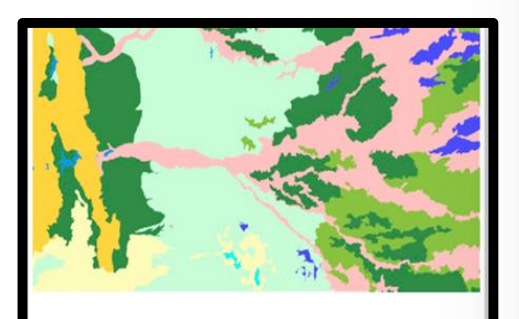

#### Limitantes de Suelo

Mapa de distribución de las limitantes de suelo para la producción agropecuaria.

Publicado por: INTA y Gobierno de la Prov. de Córdoba

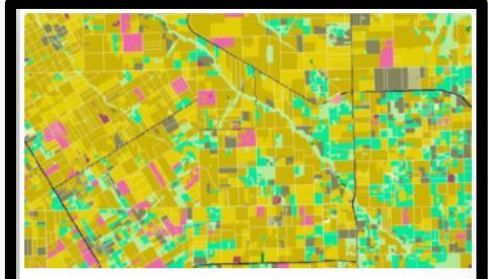

#### **Coberturas Agrícolas**

Coberturas agrícolas de la Provincia de Córdoba campaña 2017-2018 y unidad mínima mapeable de 2,5 ha.

Publicado por: IDECOR

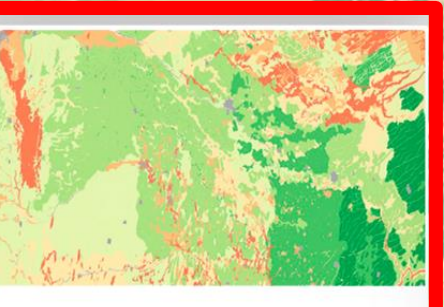

#### Cartas de Suelo

Mapa continuo de Clases y Subclases de Capacidad de Uso e Índice de Productividad de los Suelos.

Publicado por: INTA y Gobierno de la Prov. de Córdoba

## Trabaja con el Mapa Continuo de **Ilas Cartas de Suelos ¡Actualizado!**

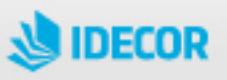

### Visitamos también : http://suelos.cba.gov.ar/

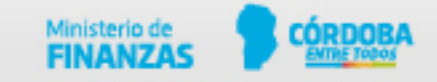

#### Cartas de Suelos <sup>O</sup> Más info VTA y Gobierno de la Prov. de Córdoba

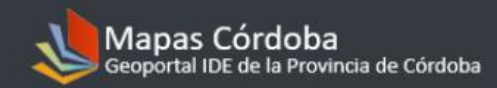

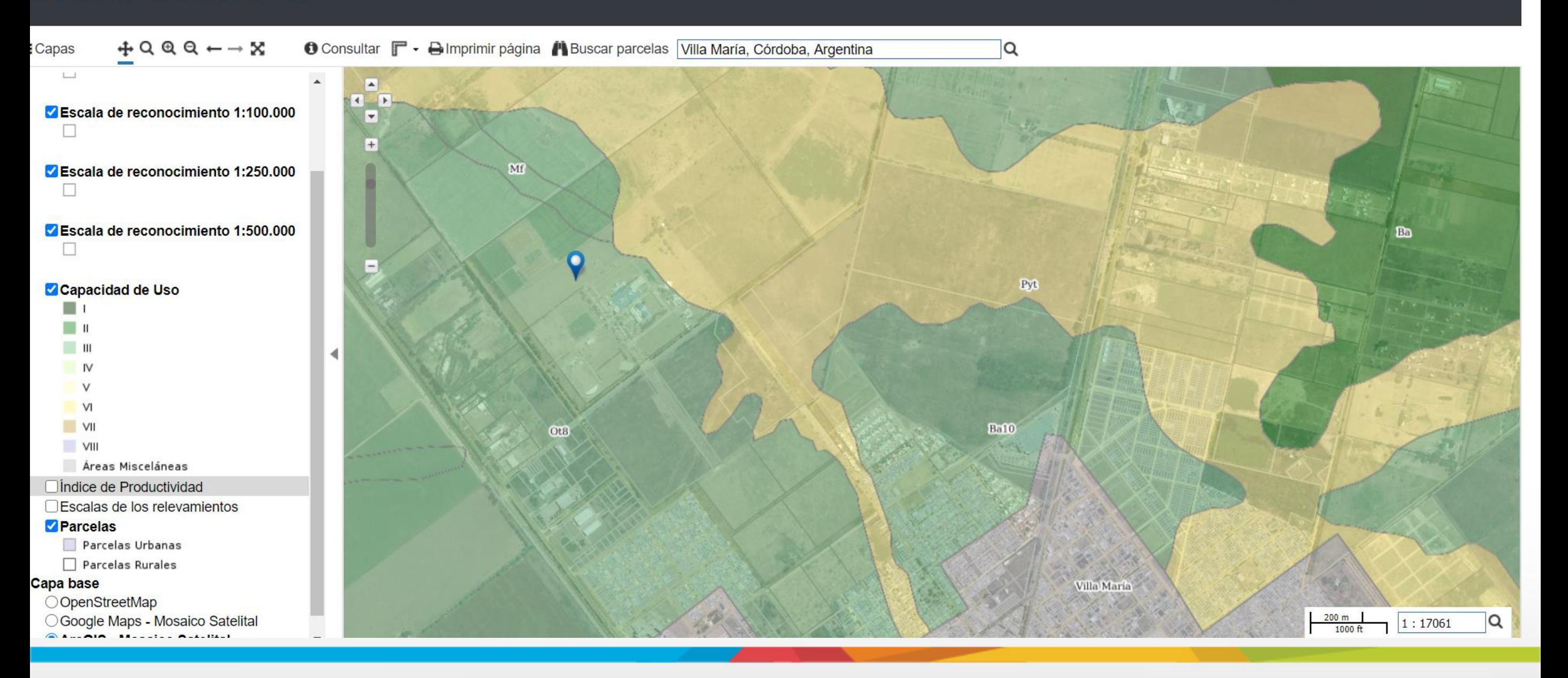

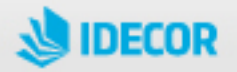

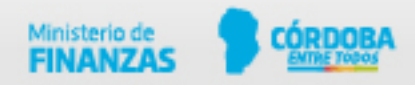

#### Limitantes de Suelo de la Provincia de Córdoba <sup>O</sup> Más info INTA y Gobierno de la Prov. de Córdoba

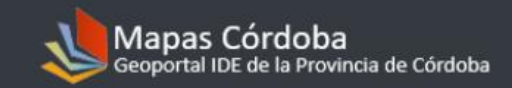

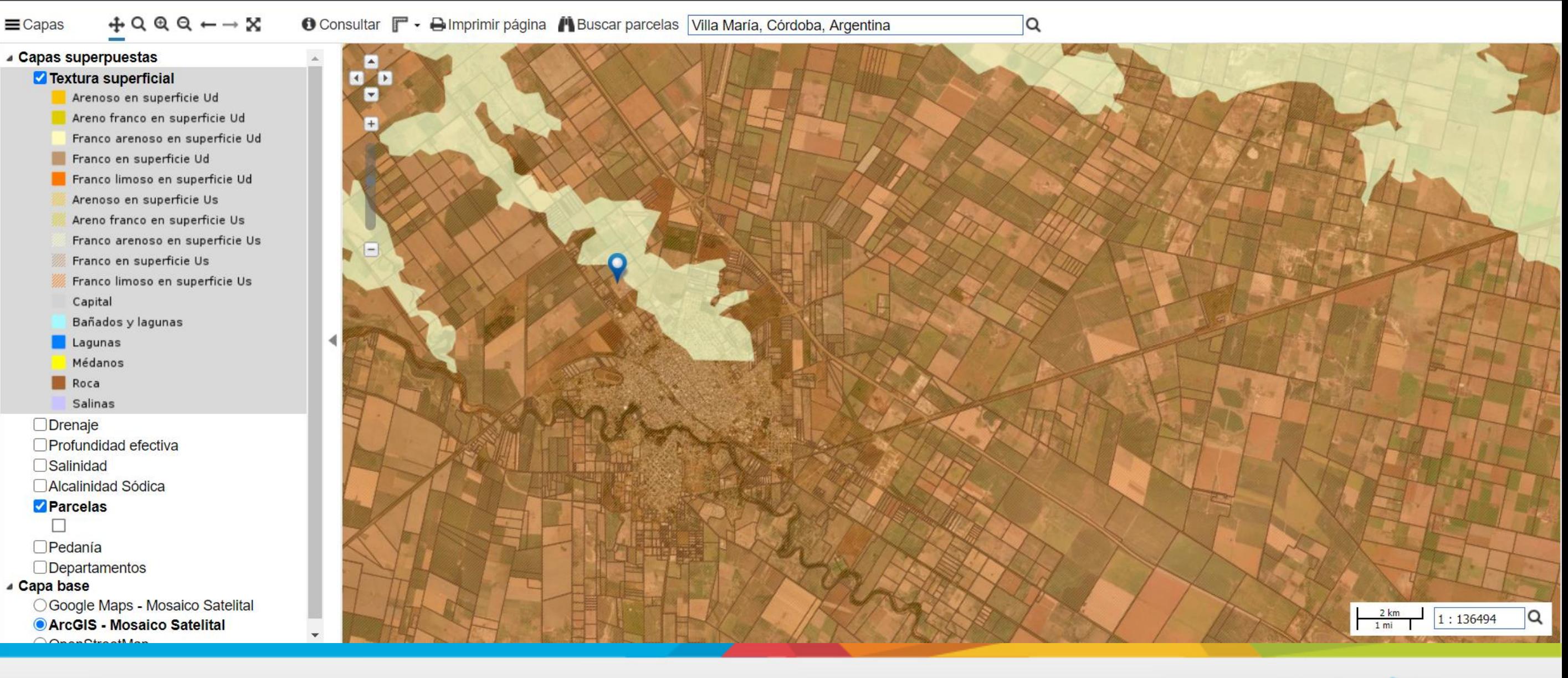

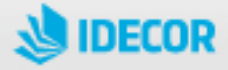

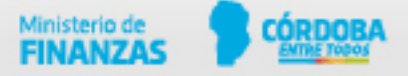

 $+ Q @ Q \leftarrow \rightarrow \mathbb{X}$ 

 $\equiv$  Capas

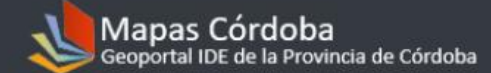

 $\alpha$ 

#### Capas superpuestas □ Textura superficial **ODrenaje** □ Profundidad efectiva Salinidad No salino Levemente salino Moderadamente salino Fuertemente salino Bañados y lagunas Capital Lagunas Médanos Roca Salinas Alcalinidad Sódica Parcelas  $\Box$ **OPedanía** Departamentos ▲ Capa base ○ Google Maps - Mosaico Satelital ArcGIS - Mosaico Satelital OOpenStreetMap

6 Consultar  $\blacksquare$  . A Imprimir página / Buscar parcelas Villa María, Córdoba, Argentina

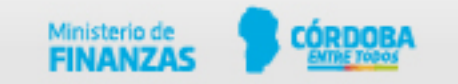

 $\frac{2 \text{ km}}{1 \text{ mi}}$ 

 $\alpha$ 

 $1:136494$ 

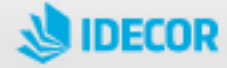

#### Limitantes de Suelo de la Provincia de Córdoba  $\bullet$  Más info INTA y Gobierno de la Prov. de Córdoba

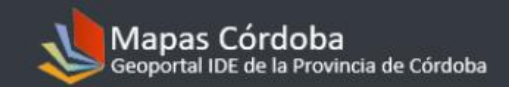

 $+999 - x$ 6 Consultar  $\blacksquare$  . A Imprimir página / Buscar parcelas Villa María, Córdoba, Argentina  $\equiv$  Capas ▲ Capas superpuestas □ Textura superficial **O** Drenaje □ Profundidad efectiva **Salinidad** Alcalinidad Sódica  $\Box$  No Sódico Levemente sódico Sódico en profundidad Sódico en el subsuelo Sódico desde superficie Capital Bañados y lagunas Lagunas Médanos Roca Salinas Parcelas  $\Box$  $\Box$ Pedanía  $\Box$  Departamentos ⊿ Capa base ○ Google Maps - Mosaico Satelital ArcGIS - Mosaico Satelital OOpenStreetMap

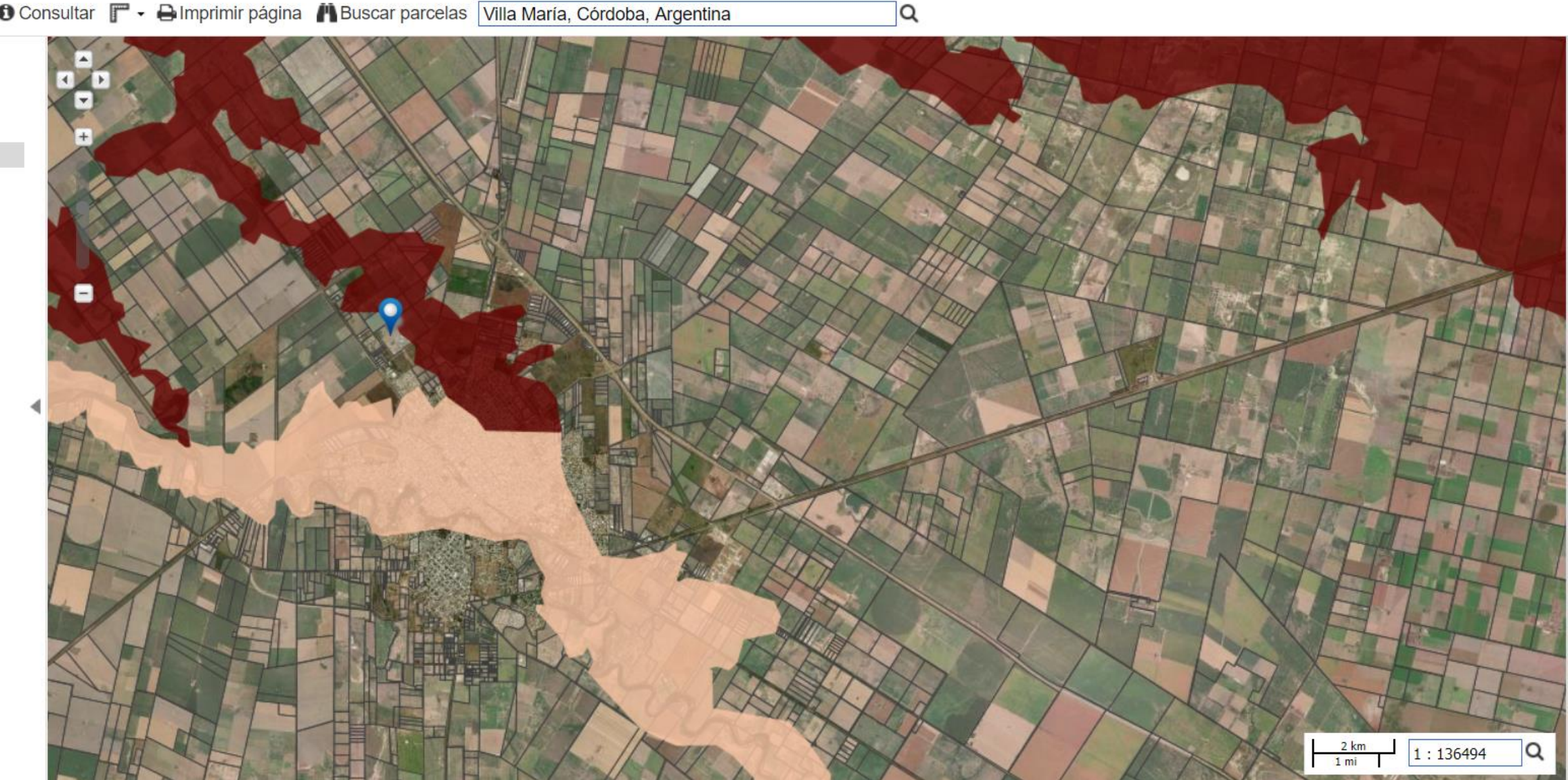

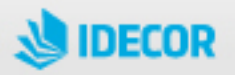

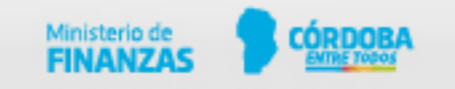

## CARTAS DE SUELO La ubicación puede realizarse manualmente,

 $\sqrt{2}$ 

<https://youtu.be/IFzhtRnmdK0> 7° WEBINAR de

tipeando la localidad, y luego ir visualizando, o si tiene el número de la parcela (dato catastral)

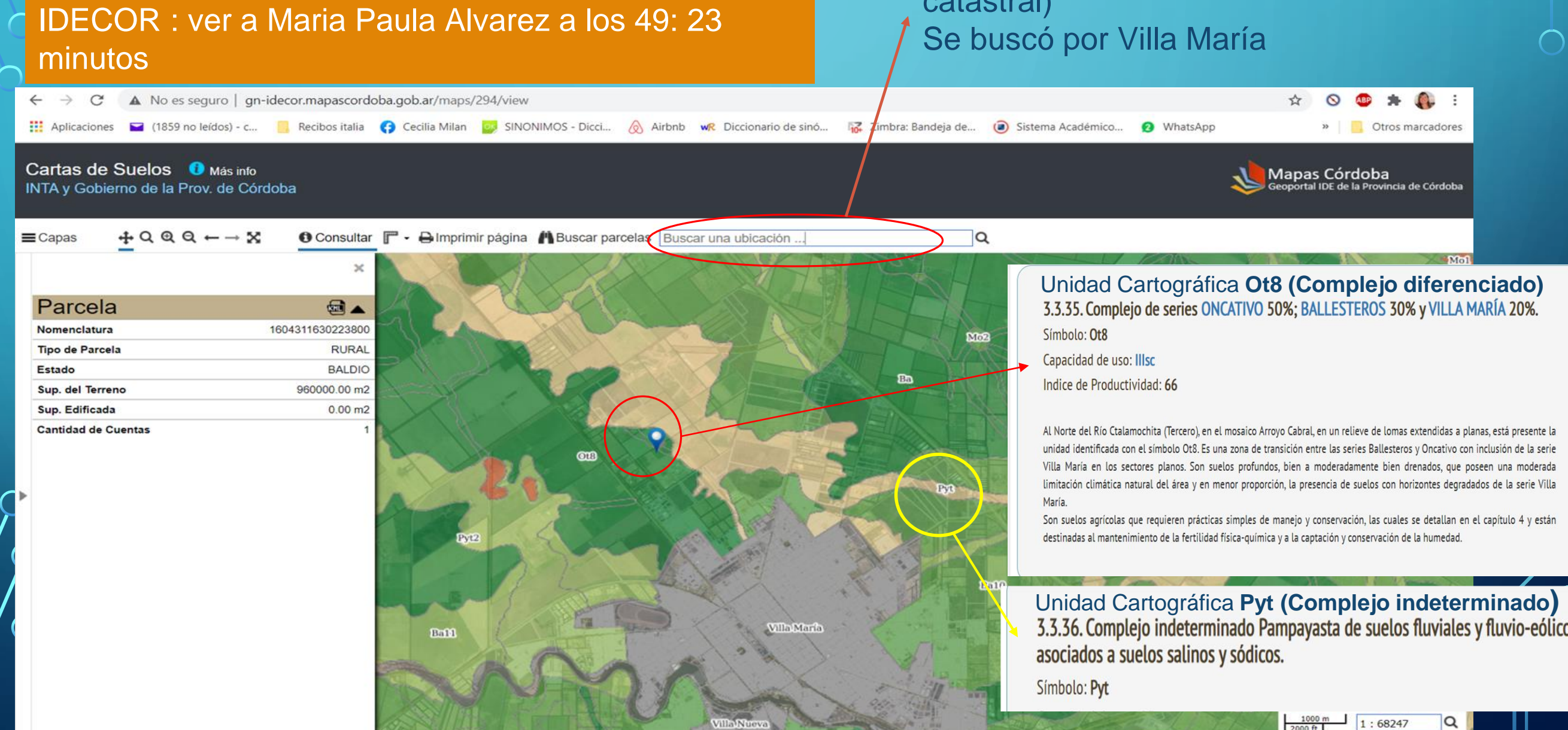

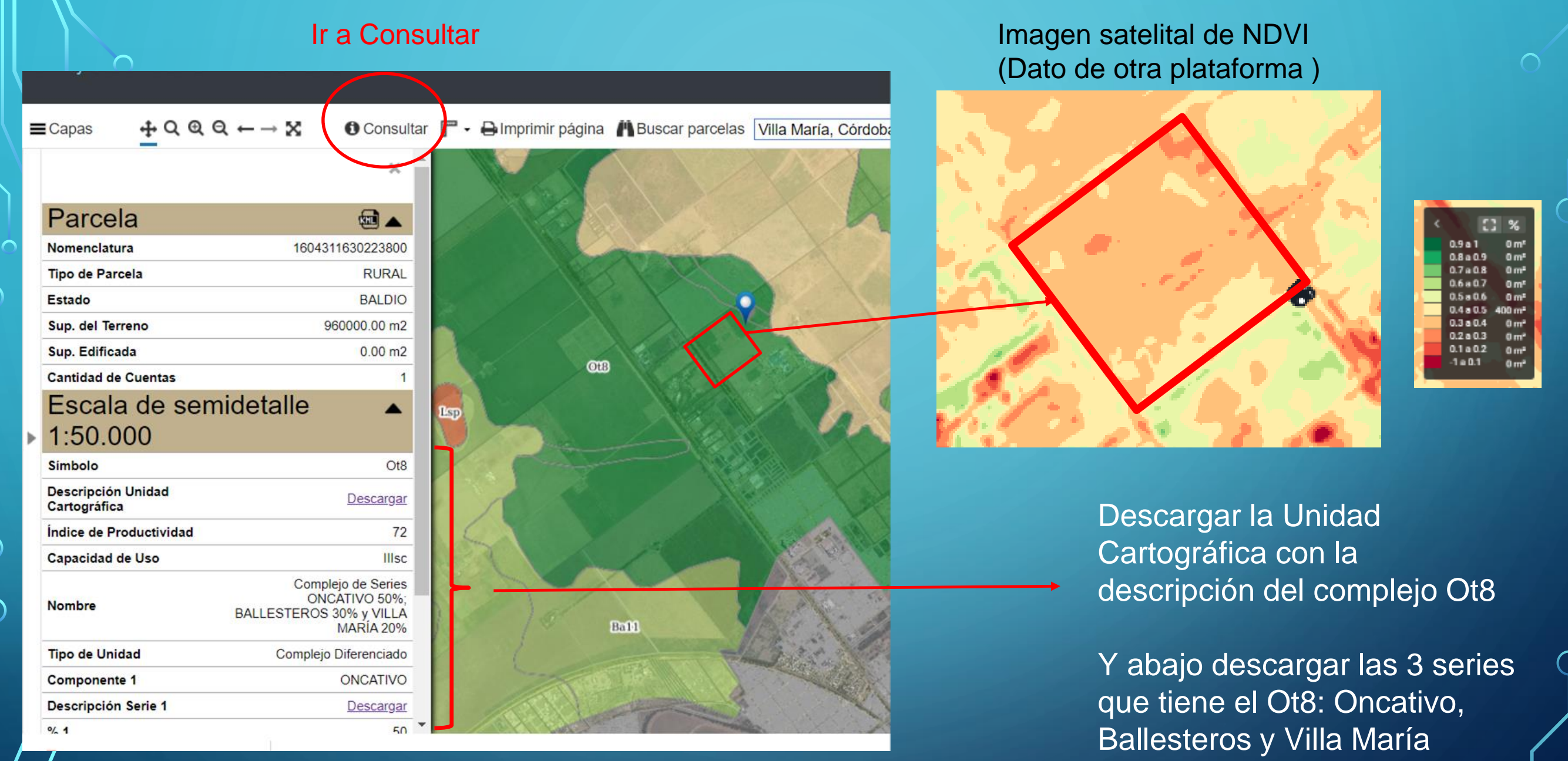

La herramienta Mapas IDECOR nos facilitó la disponibilidad de la información de las cartas de suelos y en forma rápida. En este ejemplo nos permitió reducir el universo de la información a 3 series

### Series descargadas

Ministerio de

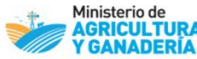

⌒

#### Serie ONCATIVO Símbolo: Ot

#### Haplustol éntico, limosa gruesa, mixta, térmica Índice de Productividad: 65 Canacidad de Uso: Illo

Son suelos profundos, bien a algo excesivamente drenados, desarrollados sobre materiales franco limosos que ocupan las lomas muy extendidas, casi planas. La superficial (horizonte A) tiene 23 cm de espesor, de textura franco limosa y estructura en bloques moderados, regularmente provisto de materia orgánica. Luego de un horizonte transicional, se alcanza el material originario (C<sub>k</sub>) a los 55 cm de profundidad, de textura franco limosa, masivo y abundante material calcáreo pulverulento diseminado en la masa del suelo

Los suelos de esta serie muestran una moderada limitación climática, derivada del régimen de precipitación bajo el cual se encuentran. No presentan otros impedimentos que condicionen el crecimiento de las plantas. La reacción en todo el perfil es de ligeramente ácida a neutra.

#### Descripción del perfil típico:

El perfil que representa a esta serie fue descrito a 6,4 km al sudoeste de la localidad de Oncativo, departamento Río Segundo, provincia de Córdoba.

- A 0-23 cm; color en húmedo pardo grisáceo muy oscuro (10YR3/2); franco limoso; estructura en bloques subangulares medios moderados; friable en húmedo; no plástico; no adhesivo; abundantes raíces; límite inferior claro, suave.
- AC 23-53 cm: color en húmedo pardo oscuro a pardo amarillento oscuro (10YR3/3.5): franco limoso; estructura en bloques subangulares medios débiles a masivo; friable en húmedo; no

#### **Datos analíticos Serie ONCATIVO** Situación: Latitud: 31°56'45"S Longitud: 63°44'20"O Altitud: 286 m.s.n.m.

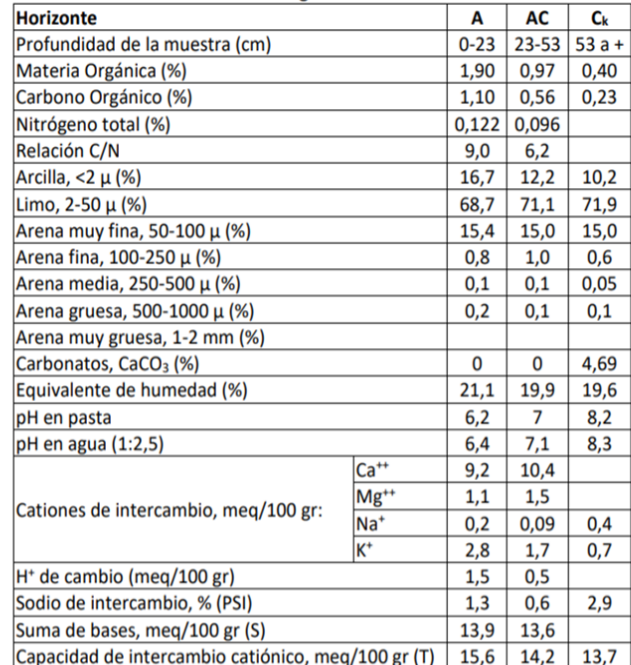

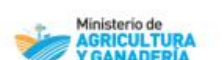

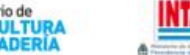

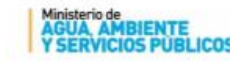

#### Serie BALLESTEROS Símbolo: Ba Haplustol údico, limosa gruesa, mixta, térmica Índice de Productividad: 85 Capacidad de uso: Ilc

La serie Ballesteros, es un suelo bien drenado y oscuro, ocuna las lomadas o planos altos. Los primeros 17 a 20 cm que constituyen la capa superficial (horizonte A) son de color pardo grisáceo muy oscuro, de textura franco limosa y con una estructura en bloques subangulares medios moderados. Hacia abaio pasa claramente a otro horizonte algo más pesado (B.J que se extiende hasta los 40 cm, de color pardo amarillento oscuro, estructura en prismas débiles y bloques con escasos barnices muy finos en las caras de los agregados. La transición hacia el substrato (horizonte C) es muy gradual. Este último se encuentra a una profundidad promedio de 70 cm, es un material franco limoso, suelto y con material calcáreo diseminado en la masa a partir de los 80 cm.

Los suelos de la serie Ballesteros, tienen un moderado contenido de materia orgánica en el horizonte A y modera retención de humedad. Se los usa tanto en agricultura como en ganadería, aunque presentan cierta limitación climática.

#### Descripción del perfil típico:

El norfil tínico de la serie Ballesterns, que se describe a continuación, fue estudiado a 15.5 km al NNO de la localidad de Mórrison, departamento Unión, provincia de Córdoba.

- 0-17 cm; color en húmedo pardo grisóceo muy oscuro (10YR3/2); color en seco pardo grisóceo  $\Lambda$ (10YR5/2); franco limoso; estructura en bioques subanquiares medios moderados; friable en húmedo: límite inferior claro, suave.
- Bw 17-38 cm; color en húmedo pardo amarillento oscuro (10YR3/4); franco limoso; estructura en prismas irregulares débiles y bloques subangulares medios moderados: friable en húmedo: barnices "Clay Skins" escasos y finos; limite inferior gradual, suave.

#### **Datos analíticos Serie BALLESTEROS** Situación: Latitud: 32°30'45'S Longitud: 62°58'08"O Altitud: 160 m.s.n.m.  $A$   $B_w$   $BC$   $C$   $C_k$ Horizonte  $0-17$  17-38 38-62 62-80 80 a + Profundidad de la muestra (cm) 3.01 1.87 1.15 0.43 0.34 Materia Orgánica (%) 1,75 1,09 0.67 0.25 0.20 Carbono Orgánico (%)  $0.17$  0.13 0.06 0.05 0.05 Nitrógeno total (%) Relación C/N  $10,1$  8.0 9.8 4.3 3.8 Arcilla, <2 µ (%) 19.5 21.5 15.5 11.1 13.4 65.8 60.0 63.8 63.7 63.6 imo, 2-50 µ (%) Arena muy fina, 50-100 µ (%) 14,0 17,9 16,3 21,8 19,0 Arena fina, 100-250 µ (%)  $2.9$  1.1 4.27 4.3 3.6 Arena media, 250-500 µ (%) Arena gruesa, 500-1000 µ (%) Arena muy gruesa, 1-2 mm (%) Carbonatos, CaCO<sub>1</sub> (%)  $0 \quad 0 \quad 0$ 3.73  $\Omega$ Equivalente de humedad (%) 25.4 25.4 20.9 18.7 19 pH en pasta  $6.2$   $6.6$   $6.9$  7.1 7.9 6,3 6,7 7,1 7,3 8,4 pH en agua (1:2,5) 11 14 11.7 11.4 Mg<sup>\*\*</sup>  $5 \t 2.6 \t 3.6 \t 2.6$ Cationes de intercambio, meg/100 gr: Na<sup>+</sup>  $0,3$  0.3 0.4 0.4  $0.5$  $2 \t1.5 \t0.9 \t1.2$  $\mathbf{1}$ H<sup>+</sup> de cambio (meg/100 gr)  $2.5$  1.7 1.1 0.8  $1,4$   $1,5$   $2,3$   $2,5$   $3,3$ Sodio de intercambio, % (PSI) suma de bases, meg/100 gr (S) 18,3 18,4 16,6 15,6 Capacidad de intercambio catiónico, meg/100 gr (T) 20,8 20,1 17,4 16,2 15,2 Saturación con bases, % (S/T) 87,9 91,5 95,4 96,2

#### Ministerio de **AGRICULTUI**

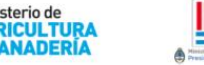

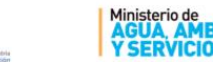

#### Serie VILLA MARÍA Argialbol típico, franca gruesa a limosa gruesa, mixta, térmica Índice de Productividad: 68

La serie Villa María es un suelo profundo, moderadamente bien drenado, desarrollado a partir de sedimentos loéssicos, de textura franco limosa vinculados a un paisaje de planos chatos, ligeramente deprimidos. Los primeros 21 cm (horizonte A), son de textura franco limosa y estructura en bloques moderados a débiles, escasamente provisto de materia orgánica. Continúa hacia abajo un horizonte lavado y decolorado (E), con baja fertilidad natural y poca capacidad de retención de humedad, con escasos moteados de Fe. El subsuelo está representado por un horizonte de acumulación de arcilla (B<sub>t</sub>), de textura franco limosa y estructura semicolumnar y prismas irregulares medios moderados, con barnices en la cara de los agregados y escasos moteados de Fe. El material original del suelo (horizonte C<sub>k</sub>) aparece a 57 cm de profundidad, es de textura franco limosa, masivo, con abundante material calcáreo pulverulento en la masa del suelo.

#### Descripción del perfil típico:

El perfil que representa el modal de la serie Villa María fue descrito a 18 km al sudeste de Villa María, departamento Unión, provincia de Córdoba.

- A 0-21 cm; color en húmedo pardo grisáceo oscuro a pardo grisáceo muy oscuro (10YR3,5/2); franco limoso: estructura en bloques subangulares medios moderados a débiles: friable en húmedo: ligeramente plástico: ligeramente adhesivo: límite inferior claro y suave.
- E 21-26 cm; color en húmedo pardo grisáceo oscuro (10YR4/2); franco limoso; masivo; friable en húmedo; no plástico; no adhesivo; escasos moteados finos de Fe; límite inferior abrupto, ondulado.
- $B_t$  26-40 cm; color en húmedo pardo oscuro (7,5YR3/2); franco limoso; estructura semicolumnar y prismática media, moderada; friable en húmedo; ligeramente plástico; ligeramente adhesivo; barnices comunes y medios; moteados de Fe escasos y finos; límite inferior claro, suave.

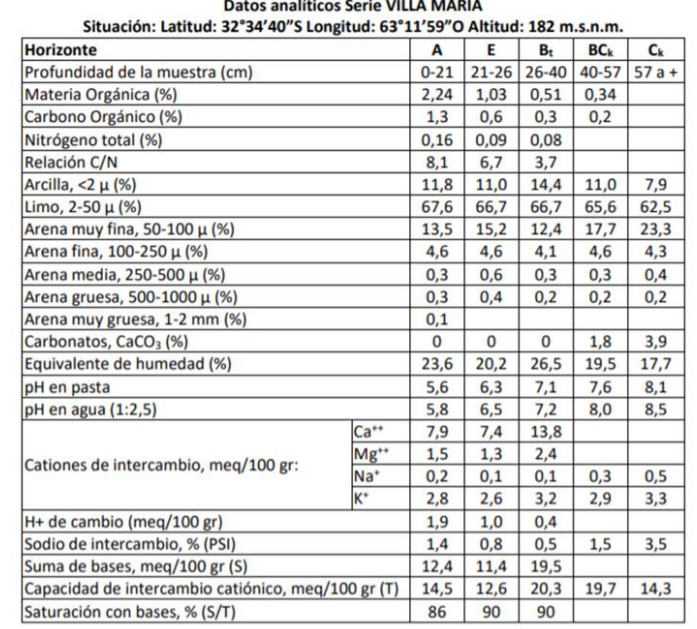

# Para lograr el objetivo planteado es necesario ir al Lote!!!

## Observar el perfil (pozo o calicata) Análisis de Laboratorio

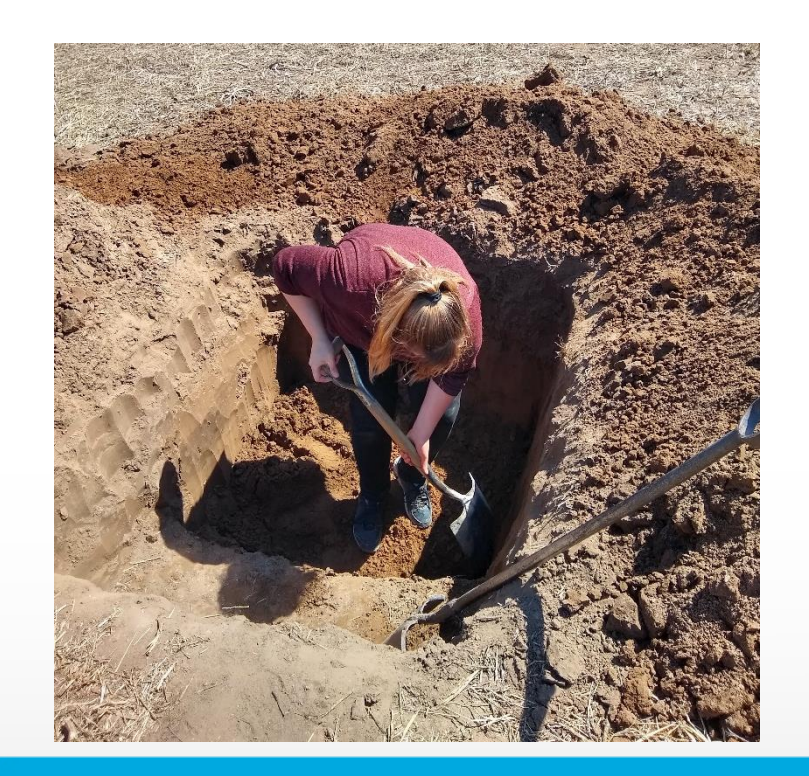

**Realizar una descripción morfológica por horizontes, tamaño de los Hz, textura al tacto, estructura, presencia de Carbonatos, moteados , etc.**

**Se realizan además mediciones sencillas en laboratorio pH, CE y observación de la dispersión** 

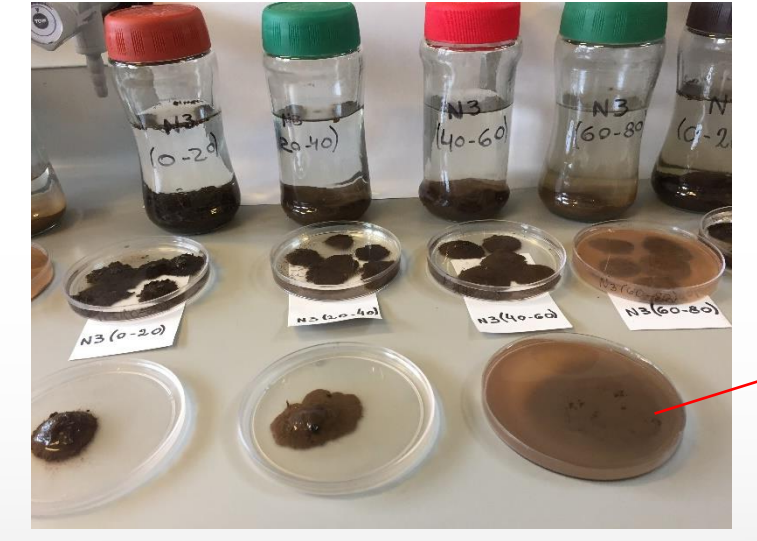

**Indica sodicidad**

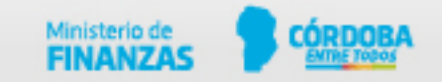

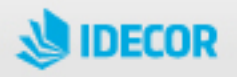

En la calicata se observó la siguiente secuencia de horizontes

## $A - Bw - BC - C$

No hay Horizontes E ni Bt, ni presencia de Carbonatos

CE baja (sin salinidad)

pH cercanos a 7

No dispersos (sin sodicidad)

**Conclusión:** Análizando toda la información disponible podemos afirmar que el suelo del ensayo corresponde a la serie Ballesteros.

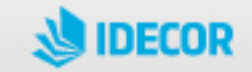

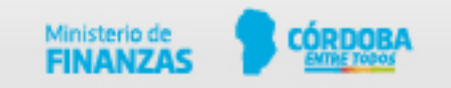

# Consideraciones sobre los mapas IDECOR y otras herramientas digitales

## **- Disponibilidad de información inmediata y gratuita**

- Proveen de información inicial, donde hay que tener en cuenta la escala. Por ej. Orientación para realizar los muestreos.
- Son un complemento para el diagnóstico de suelos, pero no deben utilizarse como una única herramienta.
- No reemplazan los análisis a nivel de lote (Ej. cálculos de dosis de fertilizante, presencia de salinidad o sodicidad, profundidad en que se encuentran las limitaciones.

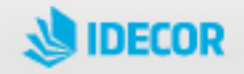

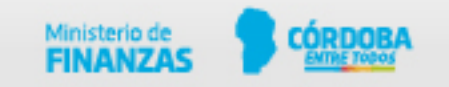

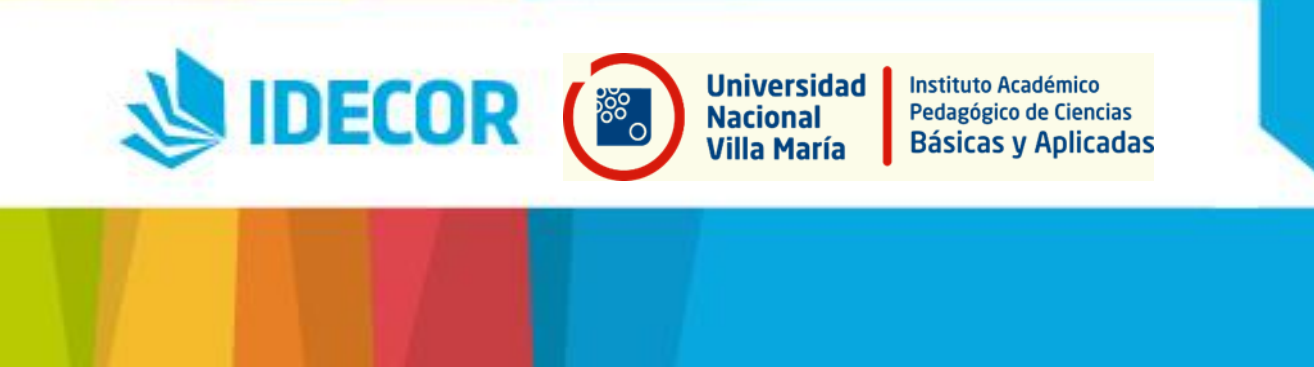

# ¡Muchas gracias!

Cecilia Milán: cmilan@unvm.edu.ar Lucrecia Bauk: lbauk@unvm.edu.ar

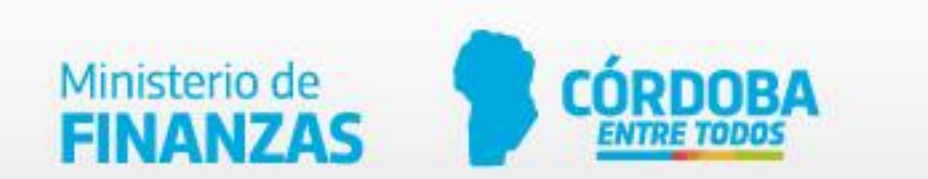